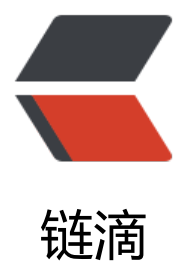

## Spring 去除 web.x[ml,](https://ld246.com) 使用 Java 配置 Ser vlet 的原理, SPI

作者:Clinan

- 原文链接:https://ld246.com/article/1564659201518
- 来源网站: [链滴](https://ld246.com/member/Clinan)
- 许可协议:[署名-相同方式共享 4.0 国际 \(CC BY-SA 4.0\)](https://ld246.com/article/1564659201518)

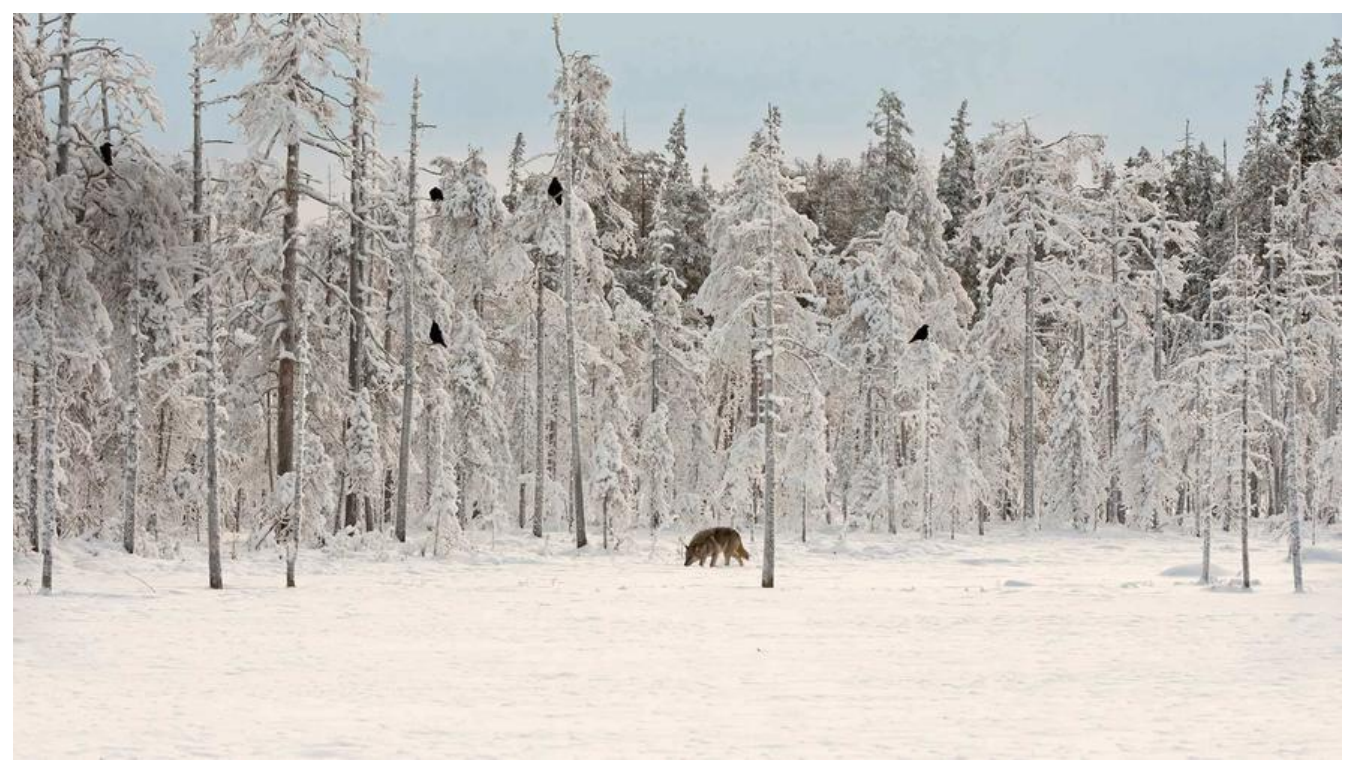

# **Spring去除web.xml,使用Java配置Servlet的原理,SPI**

## **1. spring使用java配置Servlet代码如下**

import org.springframework.web.WebApplicationInitializer; import org.springframework.web.context.support.AnnotationConfigWebApplicationContext; import org.springframework.web.servlet.DispatcherServlet;

```
import javax.servlet.ServletContext;
import javax.servlet.ServletRegistration;
```

```
public class WebServletConfiguration implements WebApplicationInitializer {
   @Override
   public void onStartup(ServletContext ctx) {
     AnnotationConfigWebApplicationContext webCtx = new AnnotationConfigWebApplicat
onContext();
     // 注册context
     webCtx.register(ApplicationConfig.class);
     // 设置context
     webCtx.setServletContext(ctx);
     // 定义Servlet
     ServletRegistration.Dynamic servlet = ctx.addServlet("spring", new DispatcherServlet(we
Ctx));
     servlet.setLoadOnStartup(1);
     servlet.addMapping("/");
 }
}
这段代码配置了一个名为spring的Servlet, 所有的请求(/)都映射到这个Servlet中。
```
#### **2. spring的源码**

```
在上一点中,可以看到关键的代码是现实了WebApplicationInitializer这个接口,很容易的找到这个
口唯一被引用的地方,即org.springframework.web.SpringServletContainerInitializer
// HandlesTypes注解再这里的作用是tomcat回去扫描所有的WebApplicationInitializer的实现类,
括抽象类。
@HandlesTypes(WebApplicationInitializer.class)
public class SpringServletContainerInitializer implements ServletContainerInitializer {
   @Override
   // webAppInitializerClasses参数返回的就是所有的WebApplicationInitializer的实现类
   public void onStartup(@Nullable Set<Class<?>> webAppInitializerClasses, ServletContext 
ervletContext)
        throws ServletException {
    List<WebApplicationInitializer> initializers = new LinkedList<>();
     if (webAppInitializerClasses != null) {
        for (Class<?> waiClass : webAppInitializerClasses) {
          // Be defensive: Some servlet containers provide us with invalid classes,
          // no matter what @HandlesTypes says...
          if (!waiClass.isInterface() && !Modifier.isAbstract(waiClass.getModifiers()) &&
               WebApplicationInitializer.class.isAssignableFrom(waiClass)) {
            try {
               initializers.add((WebApplicationInitializer)
                    ReflectionUtils.accessibleConstructor(waiClass).newInstance());
 }
            catch (Throwable ex) {
               throw new ServletException("Failed to instantiate WebApplicationInitializer cla
s", ex);
 }
          }
        }
     }
     if (initializers.isEmpty()) {
        servletContext.log("No Spring WebApplicationInitializer types detected on classpath");
        return;
     }
     servletContext.log(initializers.size() + " Spring WebApplicationInitializers detected on clas
path");
     AnnotationAwareOrderComparator.sort(initializers);
     // 传入servletContext给WebApplicationInitializer的实现类,并调用onStartup方法,此方法
定义Servlet
     for (WebApplicationInitializer initializer : initializers) {
        initializer.onStartup(servletContext);
     }
   }
}
```
## **3. tomcat源码**

继续根据实现的接口ServletContainerInitializer追溯到tomcat源码中。

```
再org.apache.catalina.startup.ContextConfig#processServletContainerInitializers方法中对Servle
ContainerInitializer的实现类进行了扫描,也就是扫描到了SpringServletContainerInitializer
```

```
/**
* Scan JARs for ServletContainerInitializer implementations.
*/
protected void processServletContainerInitializers() {
   List<ServletContainerInitializer> detectedScis;
   try {
      WebappServiceLoader<ServletContainerInitializer> loader = new WebappServiceLoader
>(context);
      detectedScis = loader.load(ServletContainerInitializer.class);
   } catch (IOException e) {
      log.error(sm.getString(
           "contextConfig.servletContainerInitializerFail",
           context.getName()),
        e);
     ok = false;
      return;
   }
   // 省略一堆源码
}
```
到这里需要知道SPI(Service Provider Interface),简单的说就是一个服务发现的解决方案,这个方案 JDK的实现和tomcat的实现,上面源码中的WebappServiceLoader就是tomcat的实现。

SPI中不得不说的配置文件就是spring-web包下META-INFO/services目录下的javax.servlet.ServletC ntainerInitializer文件,内容如下

org.springframework.web.SpringServletContainerInitializer

原理是,文件名称是服务发现的接口全路径名称,内容是接口实现类的全路径名称。SPI会创建这个 现类的实例,并通过接口调用org.springframework.web.SpringServletContainerInitializer#onStar up方法。

### **4.总结**

1. 整个过程就不再追溯到tomcat的再往上的源码了,我们已经可以了解到tomcat和spring是怎么样 现了不使用web.xml配置Servlet的了。

2. 如果有继续想要了解JDK的SPI实现,可以看下 java.util.ServiceLoader

3. 如果看完spring的这个实现还不是很懂,可以看 logback日志框架的ch.qos.logback.classic.serv et.LogbackServletContainerInitializer实现。